## **SCHEDA**

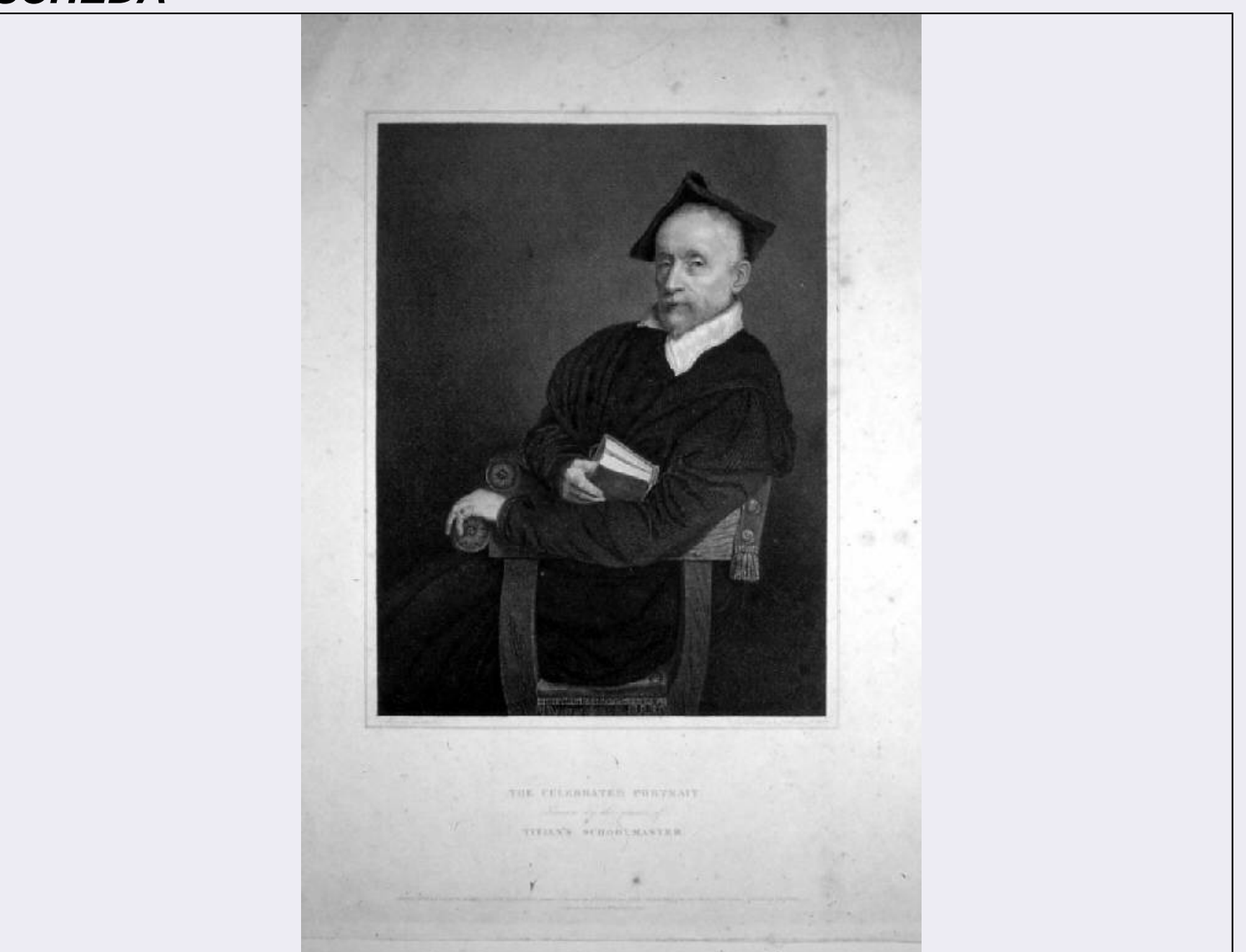

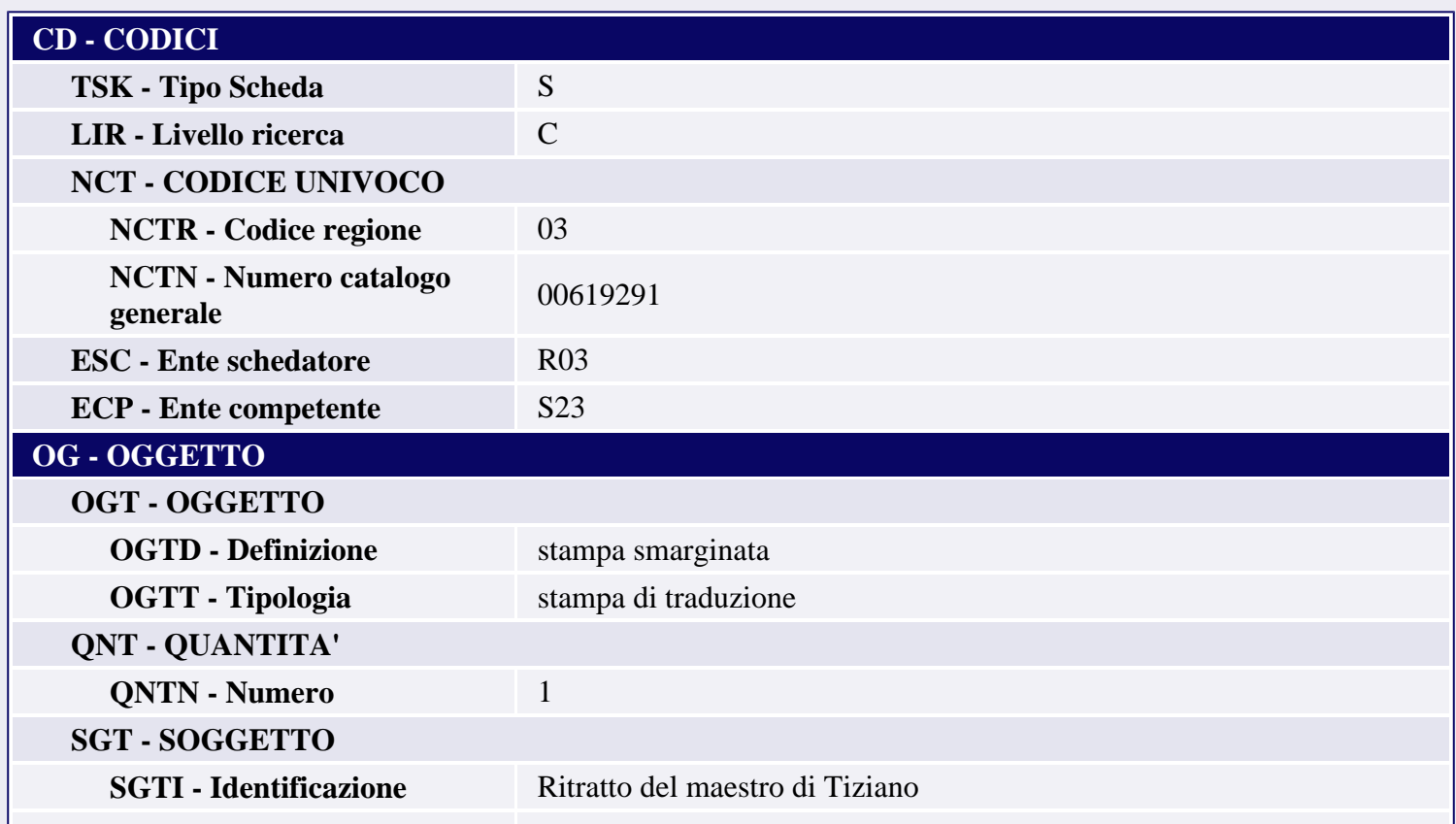

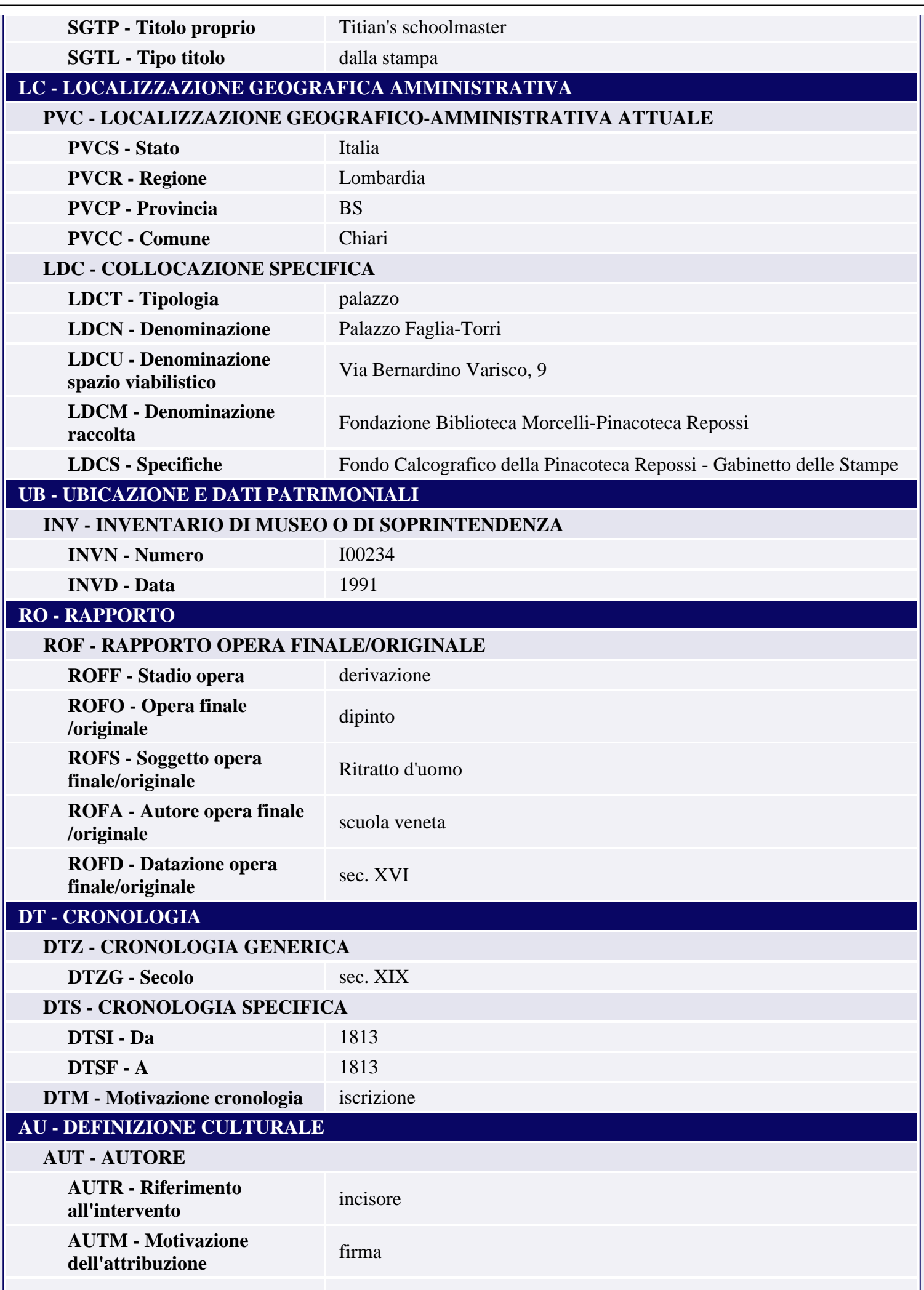

Ш

ı

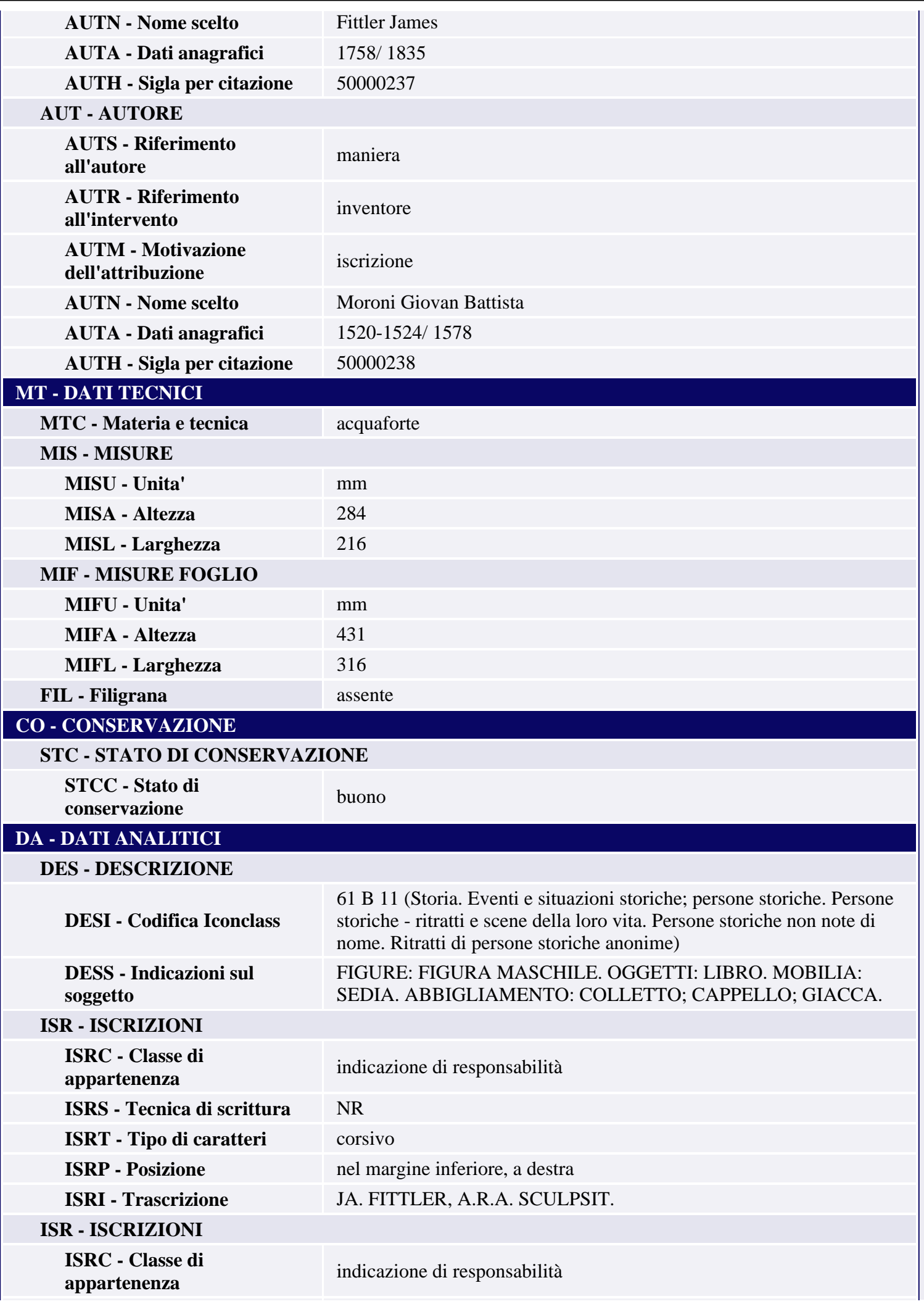

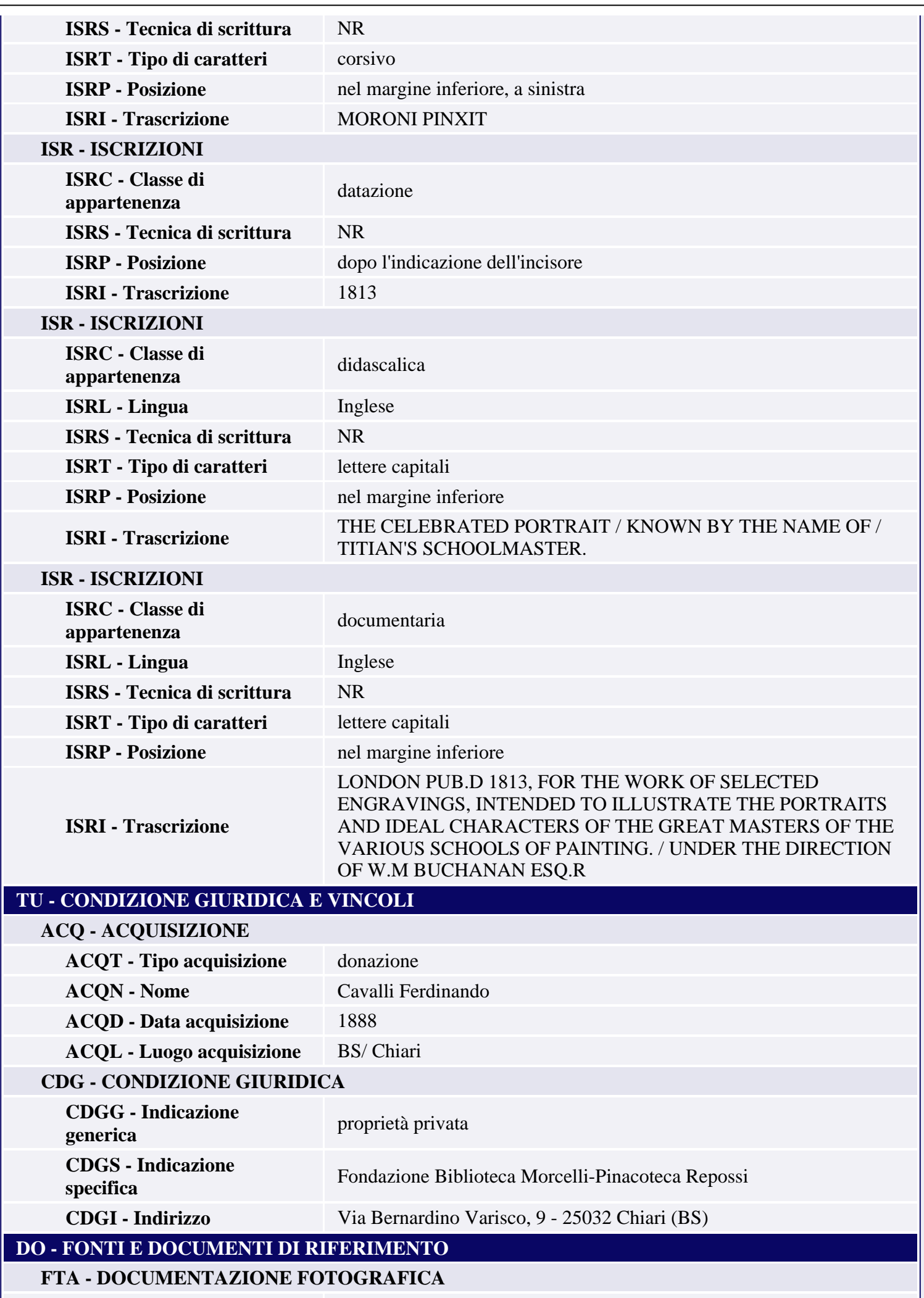

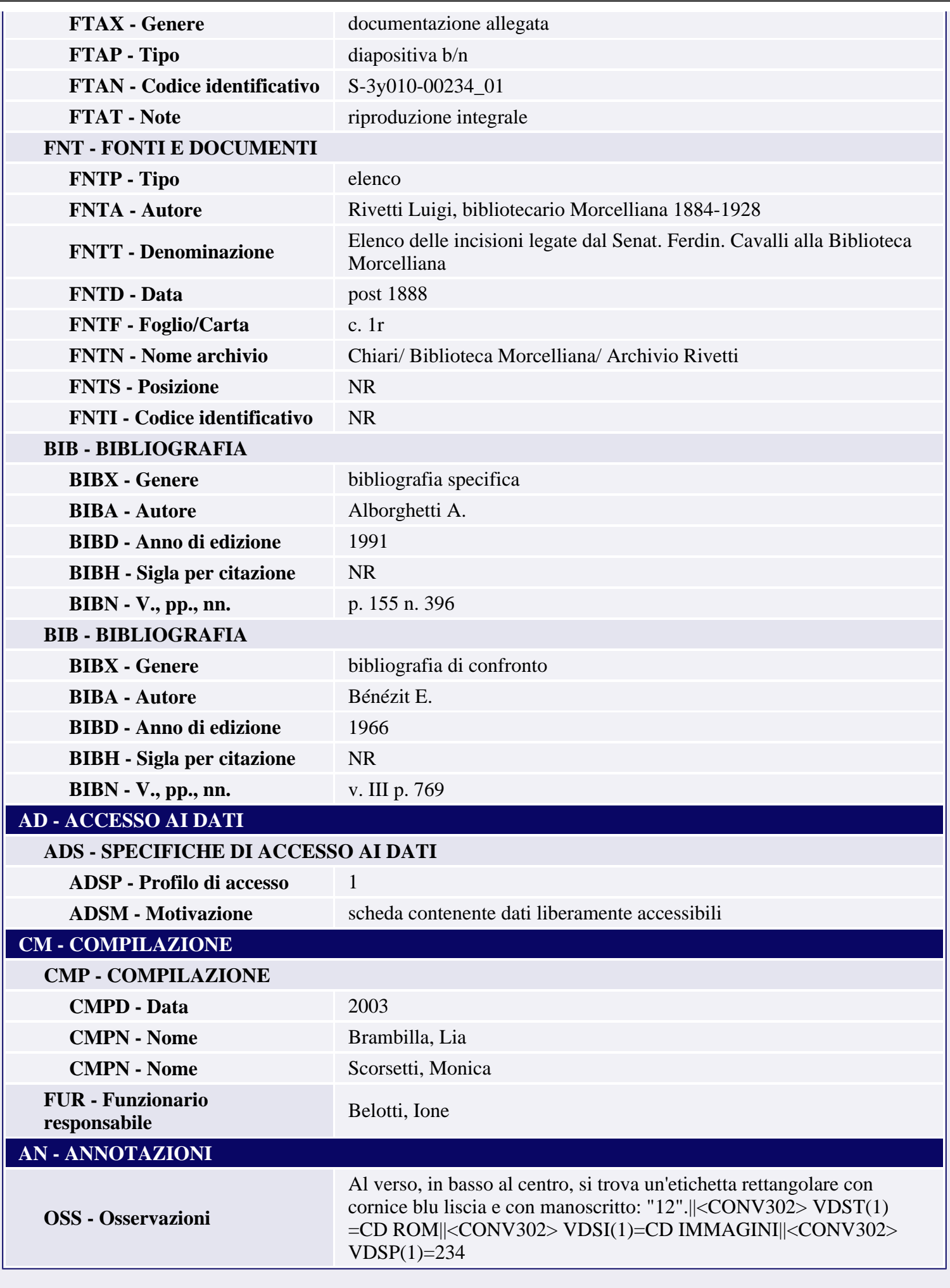